Муниципальное бюджетное общеобразовательное учреждение, средняя общеобразовательная школа № 11 н.п. Зареченск

Рассмотрена на заседании педагогического совета протокол № 1 от «31» августа 2018 г.

Утверждаю и.о. директора МБОУ, СОШ № 11<br>B.A. Архипова<br>COШ № 11<br>COШ № 17 ст «31» августа 2018 г.

Рабочая программа учебного предмета «Информатика» для 5,6 классов

> Разработал: Назаренко М.А. учитель информатики

2018-2019 учебный год

#### Пояснительная записка

Рабочая программа по учебному предмету «Информатика» составлена на основе Федерального государственного образовательного стандарта основного общего образования (Приказ Минобрнауки РФ от 17 декабря 2010 г. № 1897, в ред. Приказа Минобрнауки РФ от 29.12.2014 г. № 1644); примерной программы основного общего образования по предмету «Информатика», учебного плана, образовательной программы основного общего образования МБОУ, СОШ № 11, использована авторская программа «Информатика»: прогр. /Сост. Л.В. Босова.- М.: Просвещение, 2016.

#### Рабочая программа реализуется с помощью УМК:

Информатика. 5, 6 классы, Л.В. Босова, Л.Л. Босова, Просвещение, 2016 г.

## Планируемые результаты изучения учебного предмета «Информатика»

Планируемые результаты освоения обучающимися основной образовательной программы основного общего образования уточняют и конкретизируют общее понимание личностных, метапредметных и предметных результатов как с позиции организации их достижения в образовательном процессе, так и с позиции оценки достижения этих результатов.

Планируемые результаты сформулированы к каждому разделу учебной программы.

Планируемые результаты, характеризующие систему учебных действий в отношении опорного учебного материала, размещены в рубрике «Выпускник научится ...». Они показывают, какой уровень освоения опорного учебного материала ожидается от выпускника. Эти результаты потенциально достигаемы большинством учащихся и выносятся на итоговую оценку как задания базового уровня (исполнительская компетентность) или задания повышенного уровня (зона ближайшего развития).

Планируемые результаты, характеризующие систему учебных действий в отношении знаний, умений, навыков, расширяющих и углубляющих опорную систему, размещены в рубрике «Выпускник получит возможность научиться …». Эти результаты достигаются отдельными мотивированными и способными учащимися; они не отрабатываются со всеми группами учащихся в повседневной практике, но могут включаться в материалы итогового контроля.

## Раздел 1. Информация вокруг нас Выпускник научится:

- понимать и правильно применять на бытовом уровне понятий «информация», «информационный объект»;
- приводить примеры передачи, хранения и обработки информации в деятельности человека, в живой природе, обществе, технике;
- приводить примеры древних и современных информационных носителей;
- классифицировать информацию по способам её восприятия человеком, по формам представления на материальных носителях;
- кодировать и декодировать сообщения, используя простейшие коды;
- определять, информативно или нет некоторое сообщение, если известны способности конкретного субъекта к его восприятию.

*Выпускник получит возможность*:

 сформировать представление об информации как одном из основных понятий современной науки, об информационных процессах и их роли в современном мире;

- сформировать представление о способах кодирования информации;
- преобразовывать информацию по заданным правилам и путём рассуждений;
- научиться решать логические задачи на установление взаимного соответствия с использованием таблиц;
- приводить примеры единичных и общих понятий, отношений между понятиями;
- для объектов окружающей действительности указывать их признаки свойства, действия, поведение, состояния;
- называть отношения, связывающие данный объект с другими объектами;
- осуществлять деление заданного множества объектов на классы по заданному или самостоятельно выбранному признаку — основанию классификации;
- приводить примеры материальных, нематериальных и смешанных систем;

## Раздел 2. Информационные технологии

## Выпускник научится:

- определять устройства компьютера (основные и подключаемые) и выполняемые ими функции;
- различать программное и аппаратное обеспечение компьютера;
- запускать на выполнение программу, работать с ней, закрывать программу;
- создавать, переименовывать, перемещать, копировать и удалять файлы;
- работать с основными элементами пользовательского интерфейса: использовать меню, обращаться за справкой, работать с окнами (изменять размеры и перемещать окна, реагировать на диалоговые окна);
- вводить информацию в компьютер с помощью клавиатуры и мыши;
- выполнять арифметические вычисления с помощью программы Калькулятор;
- применять текстовый редактор для набора, редактирования и форматирования простейших текстов на русском и иностранном языках;
- выделять, перемещать и удалять фрагменты текста; создавать тексты с повторяющимися фрагментами;
- использовать простые способы форматирования (выделение жирным шрифтом, курсивом, изменение величины шрифта) текстов;
- создавать и форматировать списки;
- создавать, форматировать и заполнять данными таблицы;
- создавать круговые и столбиковые диаграммы;
- применять простейший графический редактор для создания и редактирования простых рисунков;
- использовать основные приёмы создания презентаций в редакторах презентаций;
- осуществлять поиск информации в сети Интернет с использованием простых запросов (по одному признаку);
- ориентироваться на интернет-сайтах (нажать указатель, вернуться, перейти на главную страницу);
- соблюдать требования к организации компьютерного рабочего места, требования безопасности и гигиены при работе со средствами ИКТ.

*Ученик получит возможность:*

- овладеть приёмами квалифицированного клавиатурного письма;
- научиться систематизировать (упорядочивать) файлы и папки;
- сформировать представления об основных возможностях графического интерфейса и правилах организации индивидуального информационного пространства;
- расширить знания о назначении и функциях программного обеспечения компьютера; приобрести опыт решения задач из разных сфер человеческой деятельности с применение средств информационных технологий;
- создавать объемные текстовые документы, включающие списки, таблицы, диаграммы, рисунки;
- осуществлять орфографический контроль в текстовом документе с помощью средств текстового процессора;
- оформлять текст в соответствии с заданными требованиями к шрифту, его начертанию, размеру и цвету, к выравниванию текста;
- видоизменять готовые графические изображения с помощью средств графического редактора;
- научиться создавать сложные графические объекты с повторяющимися и /или преобразованными фрагментами;
- научиться создавать на заданную тему мультимедийную презентацию с гиперссылками, слайды которой содержат тексты, звуки, графические изображения; демонстрировать презентацию на экране компьютера или с помощью проектора;
- научиться работать с электронной почтой (регистрировать почтовый ящик и пересылать сообщения);
- научиться сохранять для индивидуального использования найденные в сети Интернет материалы;
- расширить представления об этических нормах работы с информационными объектами.

## Раздел 3. Информационное моделирование

### Выпускник научится:

- понимать сущность понятий «модель», «информационная модель»;
- различать натурные и информационные модели, приводить их примеры;
- «читать» информационные модели (простые таблицы, круговые и столбиковые диаграммы, схемы и др.), встречающиеся в повседневной жизни;
- перекодировать информацию из одной пространственно-графической или знаковосимволической формы в другую, в том числе использовать графическое представление (визуализацию) числовой информации;
- строить простые информационные модели объектов из различных предметных областей.

*Ученик получит возможность:*

- сформировать начальные представления о о назначении и области применения моделей; о моделировании как методе научного познания;
- приводить примеры образных, знаковых и смешанных информационных моделей;
- познакомится с правилами построения табличных моделей, схем, графов, деревьев;
- выбирать форму представления данных (таблица, схема, график, диаграмма, граф, дерево) в соответствии с поставленной задачей.

## Раздел 4. Алгоритмика

## Выпускник научится:

- понимать смысл понятия «алгоритм», приводить примеры алгоритмов;
- понимать термины «исполнитель», «формальный исполнитель», «среда исполнителя», «система команд исполнителя»; приводить примеры формальных и неформальных исполнителей;
- осуществлять управление имеющимся формальным исполнителем;
- понимать правила записи и выполнения алгоритмов, содержащих алгоритмические конструкции «следование», «ветвление», «цикл»;
- подбирать алгоритмическую конструкцию, соответствующую заданной ситуации;
- исполнять линейный алгоритм для формального исполнителя с заданной системой команд;
- разрабатывать план действий для решения задач на переправы, переливания и пр.;

*Выпускник получит возможность:*

- исполнять алгоритмы, содержащие ветвления и повторения, для формального исполнителя с заданной системой команд;
- по данному алгоритму определять, для решения какой задачи он предназначен;
- разрабатывать в среде формального исполнителя короткие алгоритмы, содержащие базовые алгоритмические конструкции и вспомогательные алгоритмы.

## Основное содержание учебного предмета «Информатика»

Структура содержания общеобразовательного предмета «Информатика и ИКТ» в 5– 7 классах основной школы определена следующими укрупнѐнными тематическими блоками (разделами):

- информация вокруг нас;
- информационные технологии;
- информационное моделирование;
- алгоритмика.

### *Раздел 1. Информация вокруг нас*

Информация и информатика. Как человек получает информацию. Виды информации по способу получения.

Хранение информации. Память человека и память человечества. Носители информации.

Передача информации. Источник, канал, приѐмник. Примеры передачи информации. Электронная почта.

Код, кодирование информации. Способы кодирования информации. Метод координат.

Формы представления информации. Текст как форма представления информации. Табличная форма представления информации. Наглядные формы представления информации.

Обработка информации. Разнообразие задач обработки информации. Изменение формы представления информации. Систематизация информации. Поиск информации. Получение новой информации. Преобразование информации по заданным правилам. Черные ящики. Преобразование информации путем рассуждений. Разработка плана действий и его запись. Задачи на переливания. Задачи на переправы.

Информация и знания. Чувственное познание окружающего мира. Абстрактное мышление. Понятие как форма мышления.

#### *Раздел 2. Информационные технологии*

Компьютер – универсальная машина для работы с информацией. Техника безопасности и организация рабочего места.

Основные устройства компьютера, в том числе устройства для ввода информации (текста, звука, изображения) в компьютер.

Компьютерные объекты. Программы и документы. Файлы и папки. Основные правила именования файлов.

Элементы пользовательского интерфейса: рабочий стол; панель задач. Мышь, указатель мыши, действия с мышью. Управление компьютером с помощью мыши. Компьютерные меню. Главное меню. Запуск программ. Окно программы и его компоненты. Диалоговые окна. Основные элементы управления, имеющиеся в диалоговых окнах.

Ввод информации в память компьютера. Клавиатура. Группы клавиш. Основная позиция пальцев на клавиатуре.

Текстовый редактор. Правила ввода текста. Слово, предложение, абзац. Приёмы редактирования (вставка, удаление и замена символов). Фрагмент. Перемещение и удаление фрагментов. Буфер обмена. Копирование фрагментов. Проверка правописания, расстановка переносов. Форматирование символов (шрифт, размер, начертание, цвет). Форматирование абзацев (выравнивание, отступ первой строки, междустрочный интервал и др.). Создание и форматирование списков. Вставка в документ таблицы, ее форматирование и заполнение данными.

Компьютерная графика. Простейший графический редактор. Инструменты графического редактора. Инструменты создания простейших графических объектов. Исправление ошибок и внесение изменений. Работа с фрагментами: удаление, перемещение, копирование. Преобразование фрагментов. Устройства ввода графической информации.

Мультимедийная презентация. Описание последовательно развивающихся событий (сюжет). Анимация. Возможности настройки анимации в редакторе презентаций. Создание эффекта движения с помощью смены последовательности рисунков.

#### *Раздел 3. Информационное моделирование*

Объекты и их имена. Признаки объектов: свойства, действия, поведение, состояния. Отношения объектов. Разновидности объектов и их классификация. Состав объектов. Системы объектов.

Модели объектов и их назначение. Информационные модели. Словесные информационные модели. Простейшие математические модели.

Табличные информационные модели. Структура и правила оформления таблицы. Простые таблицы. Табличное решение логических задач.

Вычислительные таблицы. Графики и диаграммы. Наглядное представление о соотношении величин. Визуализация многорядных данных.

Многообразие схем. Информационные модели на графах. Деревья.

#### *Раздел 4. Алгоритмика*

Понятие исполнителя. Неформальные и формальные исполнители. Учебные исполнители (Черепаха, Кузнечик, Водолей и др.) как примеры формальных исполнителей. Их назначение, среда, режим работы, система команд. Управление исполнителями с помощью команд и их последовательностей.

Что такое алгоритм. Различные формы записи алгоритмов (нумерованный список, таблица, блок-схема). Примеры линейных алгоритмов, алгоритмов с ветвлениями и повторениями (в повседневной жизни, в литературных произведениях, на уроках математики и т.д.).

Составление алгоритмов (линейных, с ветвлениями и циклами) для управления исполнителями Чертёжник, Водолей и др.

#### 5 класс

## 1. Компьютер для начинающих (9 ч.)

Информация и информатика. Техника безопасности и организация рабочего места. Как устроен компьютер.

Ввод информации в память компьютера. Клавиатура. Группы клавиш. Основная позиция пальцев на клавиатуре.

Программы и файлы. Рабочий стол. Управление компьютером с помощью мыши. Главное меню. Запуск программ. Управление компьютером с помощью меню.

#### *Компьютерный практикум.*

Практическая работа №1 «Знакомимся с клавиатурой».

Практическая работа №2 «Осваиваем мышь».

Практическая работа №3 «Запускаем программы. Основные элементы окна програм-

мы».

Практическая работа №4 «Знакомимся с компьютерным меню».

Клавиатурный тренажер.

## 2. Информация вокруг нас (15 ч.)

Действия с информацией.

Хранение информации. Носители информации. Передача информации. Кодирование информации. Язык жестов. Формы представления информации. Метод координат. Текст как форма представления информации. Табличная форма представления информации. Наглядные формы представления информации.

Обработка информации. Поиск информации. Изменение формы представления информации. Систематизация информации.

#### *Компьютерный практикум.*

Подготовка текстовых документов. Текстовый редактор и текстовый процессор. Этапы подготовки документа на компьютере

Практическая работа №5 «Выполняем вычисления с помощью приложения Калькулятор».

Практическая работа №6 «Вводим текст».

Практическая работа №7 «Редактируем текст».

Практическая работа №8 «Работаем с фрагментами текста».

Практическая работа №9 «Форматируем текст».

Клавиатурный тренажер.

Координатный тренажер.

Логические компьютерные игры, поддерживающие изучаемый материал.

#### 3. Информационные технологии (11 ч.)

Кодирование как изменение формы представления информации. Компьютерная графика. Графические редакторы. Устройства ввода графической информации

Преобразование информации по заданным правилам. Разработка плана действий и его запись.

Создание движущихся изображений.

## *Компьютерный практикум.*

Практическая работа №10 «Знакомимся с инструментами рисования графического редактора».

Практическая работа №11 «Начинаем рисовать».

Практическая работа №12 «Создаем комбинированные документы».

Практическая работа №13 «Работаем с графическими фрагментами».

Практическая работа №14 «Создаем анимацию на заданную тему».

Практическая работа №15 «Создаем анимацию на свободную тему».

## 6 класс

#### 1. Компьютер и информация (11 ч.)

Компьютер – универсальная машина для работы с информацией. Файлы и папки. Информация в памяти компьютера. Системы счисления. Двоичное кодирование числовой информации. Перевод двоичных чисел в десятичную систему счисления. Тексты в памяти компьютера. Кодирование текстовой информации. Кодирование графической информации. Единицы измерения информации

#### *Компьютерный практикум.*

Клавиатурный тренажер.

Практическая работа №1 «Работаем с файлами и папками. Часть 1». Практическая работа №2 «Знакомимся с текстовым процессором Word». Практическая работа №3 «Редактируем и форматируем текста. Создаем надписи». Практическая работа №4 «Нумерованные списки».

Практическая работа №5 «Маркированные списки».

## 2. Человек и информация (12 ч.)

Информация и знания.

Чувственное познание окружающего мира.

Мышление и его формы. Понятие как форма мышления. Как образуются понятия. Содержание и объем понятия. Отношение между понятиями (тождество, перекрещивание, подчинение, соподчинение, противоположность, противоречие). Определение понятия. Классификация. Суждение как форма мышления. Умозаключение как форма мышления.

#### *Компьютерный практикум.*

Практическая работа №6 «Создаем таблицы».

Практическая работа №7 «Размещаем текст и графику в таблице».

Практическая работа №8 «Строим диаграммы».

Практическая работа №9 «Изучаем графический редактор Paint».

Практическая работа №10 «Планируем работу в графическом редакторе».

Практическая работа №11 «Рисуем в редакторе Word».

### 3. Алгоритмы и исполнители (12 ч.)

Что такое алгоритм. Исполнители вокруг нас. Формы записи алгоритмов. Типы алгоритмов. Линейные алгоритмы. Алгоритмы с ветвлениями. Алгоритмы с повторениями.

Практическая работа №12 «Рисунок на свободную тему».

Практическая работа №13 «Power Point. Часы».

Практическая работа №14 «Power Point. Времена года».

Практическая работа №15 «Power Point. Скакалочка».

Практическая работа №16 «Работаем с файлами и папками

Практическая работа №17 «Создаем слайд-шоу».

# Тематическое планирование уроков учебного предмета «Информатика» 5 класс

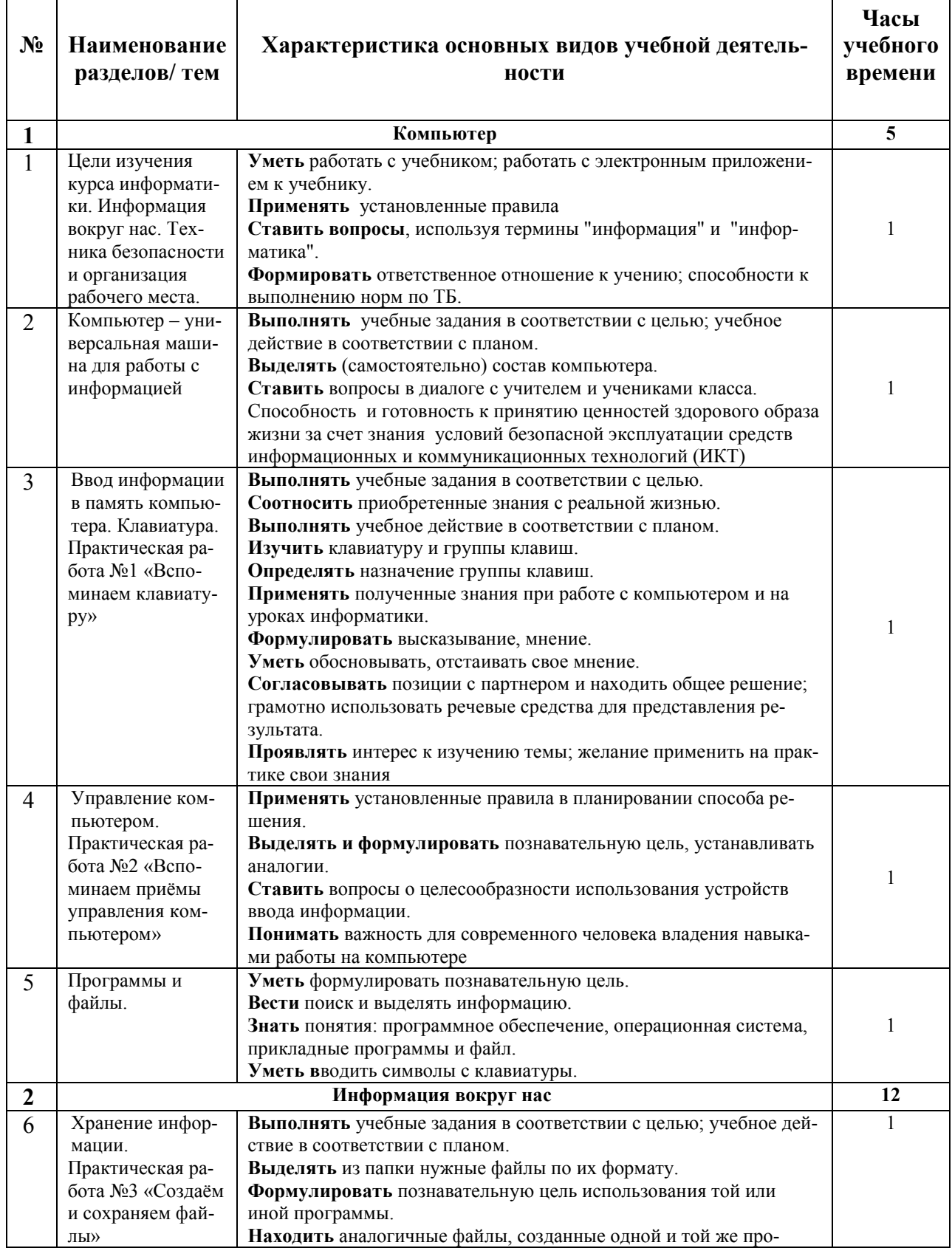

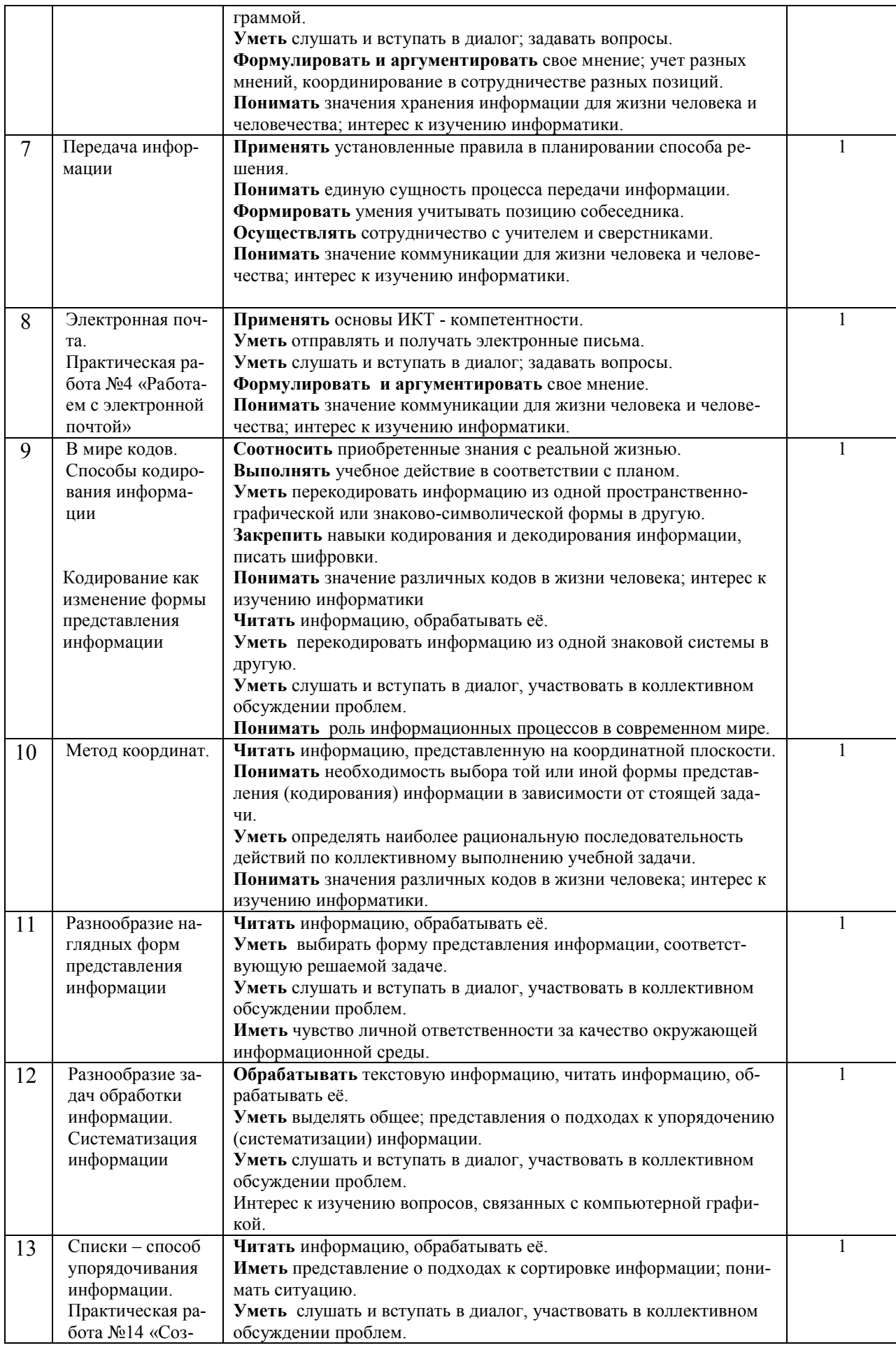

![](_page_10_Picture_439.jpeg)

![](_page_11_Picture_376.jpeg)

![](_page_12_Picture_361.jpeg)

## 6 класс

![](_page_13_Picture_329.jpeg)

![](_page_14_Picture_340.jpeg)

![](_page_15_Picture_338.jpeg)

![](_page_16_Picture_406.jpeg)

![](_page_17_Picture_282.jpeg)

# Поурочное планирование

# 5 класс

![](_page_18_Picture_263.jpeg)

![](_page_19_Picture_277.jpeg)

## 6 класс

![](_page_20_Picture_234.jpeg)

![](_page_21_Picture_297.jpeg)